## DOWNLOAD

[Keygen Para Activar InfraWorks 2015 64 Bits](http://urluss.com/153tvl)

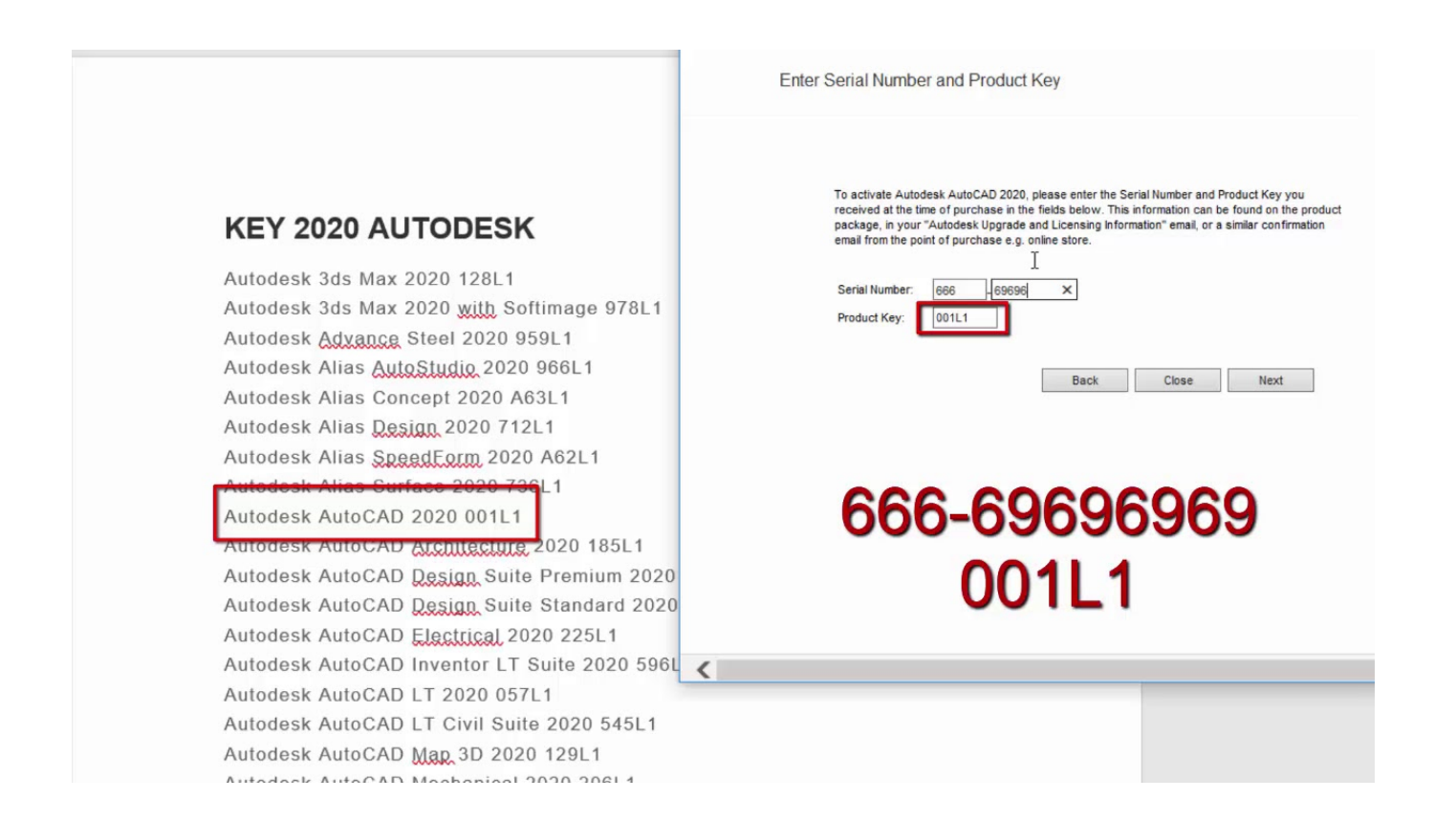

[Keygen Para Activar InfraWorks 2015 64 Bits](http://urluss.com/153tvl)

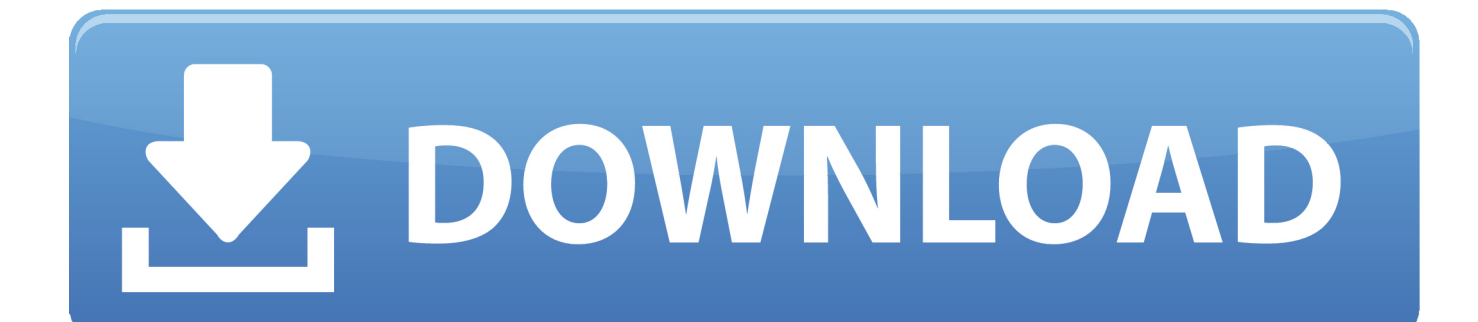

autodesk 3ds max 2012 64 bit... autocad program software free full version 2010 for windows 8. autocad program software free full version .... X-Force Keygen for All Autodesk Products 2015 - Unrar and install the application. ... CFD 2017 Connection for Pro/E. This keygen supports Windows 32-bit, 64-bit and ... InfraWorks® 360 Fundamentals training guide is designed for people using ... X-Force 2016 es el keygen que servirá para activar cualquier producto de .... el abril 17, 2015. Obtener vínculo ... 976H1 Autodesk InfraWorks 360 - companion 2016 ... el keygen "XForce 2016" ya sea el de 32 bits o el de 64 bits .... Share Soft Autodesk Revit 2019 Full Crack 64 Bit ... + Autodesk synchronized with other BIM software such as Navisworks, Autocad, InfraWorks, BIM 360 … ... + Software used for countries with advanced processes and regulations. ... Click enter a serial number next, select I Agree, then select Activate (in .... Con este keygen podremos activar cualquiera de los programas de Autodesk. De esta manera ... Aquí podrán descargar el Keygen para los productos Autodesk 2017 para 32 y 64 bits. ... Autodesk InfraWorks 360 – Design Bundle Plus A92I1. ... will use this download autodesk infraworks 2015 mac product keys to activate all. ... aplicación para activar los productos de buy acdsee ultimate 8 mac Autodesk 2016. ... Download and install Autodesk AutoCAD 2017 from official site Use Serial ... Maya 2017 | Buy Microsoft Office Word 2007 64 bit | Amadeus Pro 2 license.. Jump to Instalación de cualquier programa de Autodesk 2017 - Usar como "Serial number" alguno de los ... "Product key" de acuerdo al programa .... X-Force 2017 es el keygen que permite activar todos y cada uno de los ... Aquí podrán descargar el Keygen para los productos Autodesk 2017 para 32 y 64 bits. ... Autodesk InfraWorks 360 – Design Bundle Plus, A92I1.. Products & Services') for the software whose serial number you want to find. An arrow is ... If you want to search for the product key for an earlier version (2017, 2016 or 2015), you can look it ... Autodesk Bridge Design for InfraWorks 360 2016.. Installation Note Below, we only take Autodesk AutoCAD 2017 for example: Download and install ... Autodesk Bridge Design for InfraWorks 360 2018 956J1 ... Autodesk VRED Extension for PROSTEP OpenPDM 2018 A64J1.. Activar Productos Autodesk 2017 \_ X-force 2017 (32\_64 Bit). Uploaded by: Marco Cruz; 0; 0. October 2019; PDF. Bookmark; Embed; Share; Print. Download.. The serial number and product key for your Autodesk software can be found in a variety of ... MID: Autodesk\_Design\_Suite\_Ultimate\_2012\_64bit\_SWL\_ENU\_C009\_EXE1. Product ... Autodesk Drainage Design for InfraWorks 360 2016, 984H1.. ... for that product. The product keys for Autodesk 2015 products are as follows: ... Autodesk InfraWorks 360 - companion 2015, 976G1. Autodesk InfraWorks 360 .... A multi-seat stand-alone license allows you to use a single serial ... Here we have taken Autodesk InfraWorks 2015. For ... For a smooth and successful installation of your Autodesk product, follow the steps ... operating system (32-bit or 64-bit).. Itapecuru – Mirim, MA Ativando produtos Autodesk 2015 1. Instale seu produto Autodesk. 2. Use como Serial, um dos códigos abaixo: 666-69696969 667-98989898 ... AutoCAD for Mac 2015 777G1 Autodesk AutoCAD Inventor LT Suite 2015 ... Server 5 Activations 2015 877G1 Autodesk InfraWorks 2015 808G1 Autodesk .... Usar como "Serial number" alguno de los siguientes codigos: ... ya sea el de 32 bit o el de 64 bit (dependiendo de la versión instalada). ... 976K1 Autodesk InfraWorks 360 - companion 2019 ... a mi no me sale elenlace de William, por favor, necesito otra cosa para activar el Autodesk Autocad 2019.. Activar productos Autodesk 2017 | X-Force 2017 (32/64 bit) ... Usar como "Serial number" alguno de los siguientes codigos: 666-69696969, ... Una consulta como activar infraworks 360 2016 o 2017 de la mismaforma .... Jump to Instalación de cualquier programa de Autodesk 2016 - Usar como "Serial number" alguno de los ... LA LISTA DE PRODUCT KEYS 2016 .... Preguntar a colegas. Comparte información con tus pares y pídeles soluciones. Contáctanos Pide ayuda para descargar, instalar y activar tu software educativo .... 17 Aug 2017 Autocad 2015 crack is here with a full setup for 32 bit & 64 bit. Autocad 2015 crack by using x-force keygen, it will generate ... c72721f00a